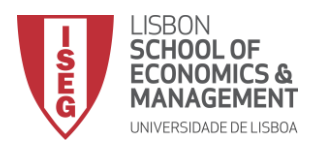

#### **MESTRADO EM MARKETING 2018/2019**

#### **ANÁLISE QUALITATIVA DE DADOS EM MARKETING**

## **1. OBJETIVOS**

- Proporcionar uma formação avançada em análise qualitativa assistida por computador, através do desenvolvimento de competências necessárias à utilização, em contexto académico e profissional, de um software específico - MAXqda® - em articulação com o Excel® e o SPSS®.
- O conteúdo programático incidirá tanto nas componentes teórica e conceptual, que sustentam uma adequada compreensão dos métodos, como nas componentes instrumentais, fazendo uso de exemplos concretos de aplicação desta metodologia.
- No final os mestrandos ficarão habilitados a realizar análises qualitativas e a interpretar e apresentar os seus resultados em relatórios de investigação e/ou profissionais.

Software: MAXqda®, Microsoft Excel® e SPSS®

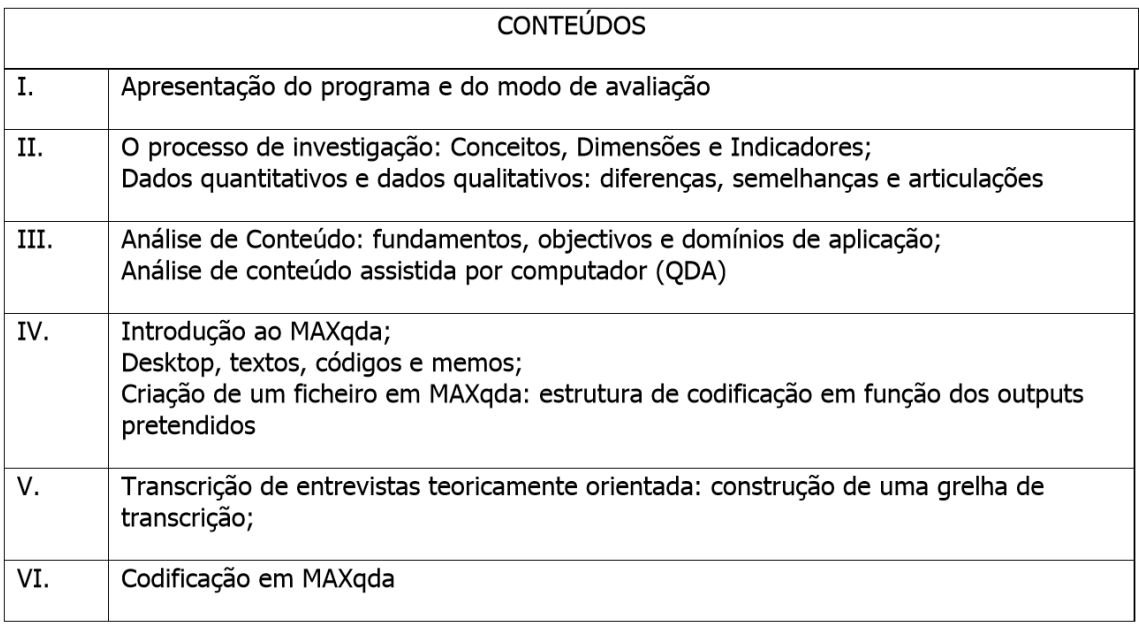

## 2. PROGRAMA

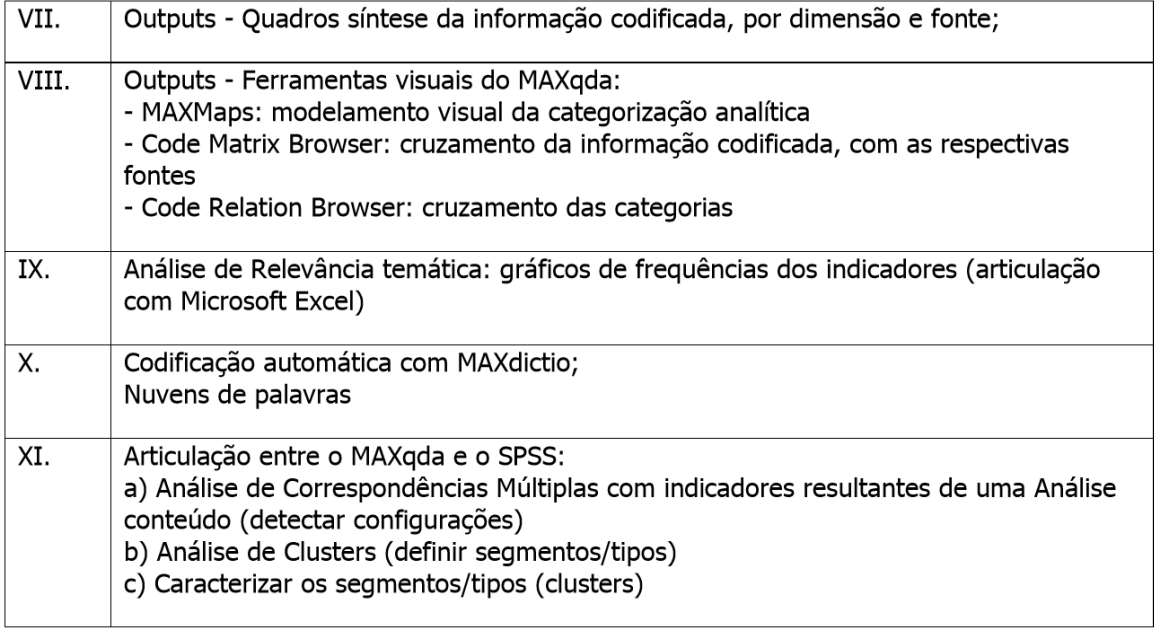

#### 3. BIBLIOGRAFIA RECOMENDADA

Flick, U. (2005), Métodos Qualitativos na Investigação Científica, Lisboa, Monitor.

Gigglione, R e B. Matalon (1992), O Inquérito-Teoria e prática, Oeiras, Celta.

Guerra, I. C. (2006), Pesquisa Qualitativa e Análise de Conteúdo, Estoril, Principia.

- Ketele, J-M. e X. Roegiers (s/d), Metodologia de Recolha de Dados Fundamentos dos Métodos de Observações, de Questionários, de Entrevistas e de Estudo de Documentos, Lisboa, Instituto Piaget.
- Lessard-Hébert, M; G. Goyette; G. Boutin (2005), Investigação Qualitativa Fundamentos e Práticas, Lisboa, Piaget, 2ª edição.
- Saunders, M.; P. Lewis; A. Thornhill, A. (2009), Research methods for business students fifth edition. Essex: Pearson Education Limited
- Vala; J. "A Análise de Conteúdo" em Silva, A. S. e J. M. Pinto (orgs.) (1986), Metodologia das Ciências Sociais, Porto, Edições Afrontamento (cap. IV): 101-128

# **4. AVALIAÇÃO**

A avaliação desta disciplina é contínua, individual e feita em dois momentos:

**1. Trabalho 1 -** Ficha de leitura de um artigo científico que utilize análise qualitativa de dados, disponível em: **[https://drive.google.com/drive/folders/0B1ASrW73JhWhWEw2YWlGVlRYWG8?usp=shari](https://drive.google.com/drive/folders/0B1ASrW73JhWhWEw2YWlGVlRYWG8?usp=sharing) [ng](https://drive.google.com/drive/folders/0B1ASrW73JhWhWEw2YWlGVlRYWG8?usp=sharing)**

A análise deve conter: contextualização, objetivos e relevância do estudo, revisão literatura, metolodologia utilizada com descrição dos procedimentos, resultados, conclusões e limitações. Deverá no final existir com as principais conclusões que o grupo retirou da análise feita.

Trabalho de grupo (4-5 pessoas).

Número máximo de páginas: 3

O trabalho deverá ser entregue em versão impressa nas aulas de e apresentado em aula (10 min):

Datas de apresentação: Turma 1: 29 Outubro, Segunda – 21H; Turma 2: 31 Outubro, Quarta, 18h30; Turma 3: 31 Outubro, Quarta, 21H

### **2. Trabalho 2** – Entrega dia 10 de Janeiro

Criação de um ficheiro em MAXqda, contemplando:

a. Carregamento de um ou mais ficheiro(s) documental (Word ou pdf) disponível na internet, seleccionado(s) pelo aluno;

b. Criação das categorias de análise (dimensões e indicadores);

c. Codificação. Breve enquadramento teórico do tema subjacente aos textos e enunciação das questões de investigação que justifiquem as categorias criadas no MAXqda (1 página).

A nota final da avaliação resulta da classificação obtida nos dois momentos, assim ponderados:

- Trabalho escrito 30%;
- Ficheiro MAXqda e Enquadramento teórico 70%.

NOTA: a melhoria de nota só é possível em época de recurso, devendo os interessados inscreveremse no secretariado do mestrado e contatar previamente o docente.

#### **5. CONTATO:**

Carolina Afonso carolinaafonso@iseg.ulisboa.pt